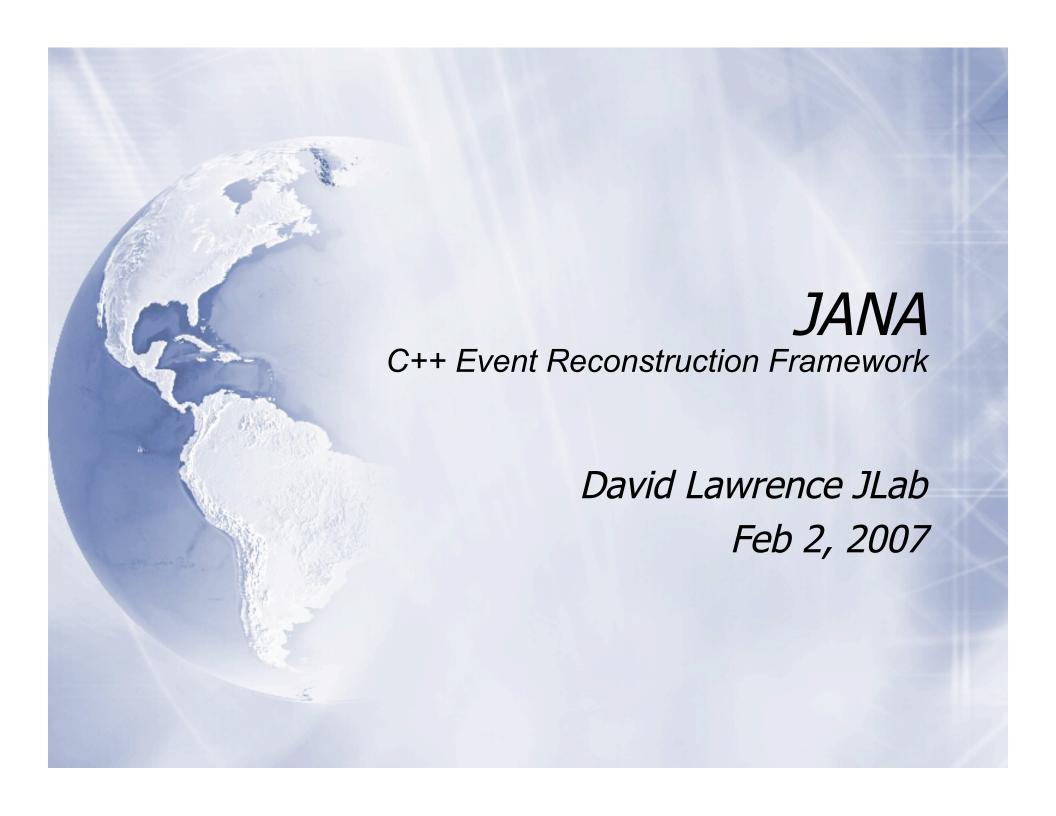

# JANA Factory Model

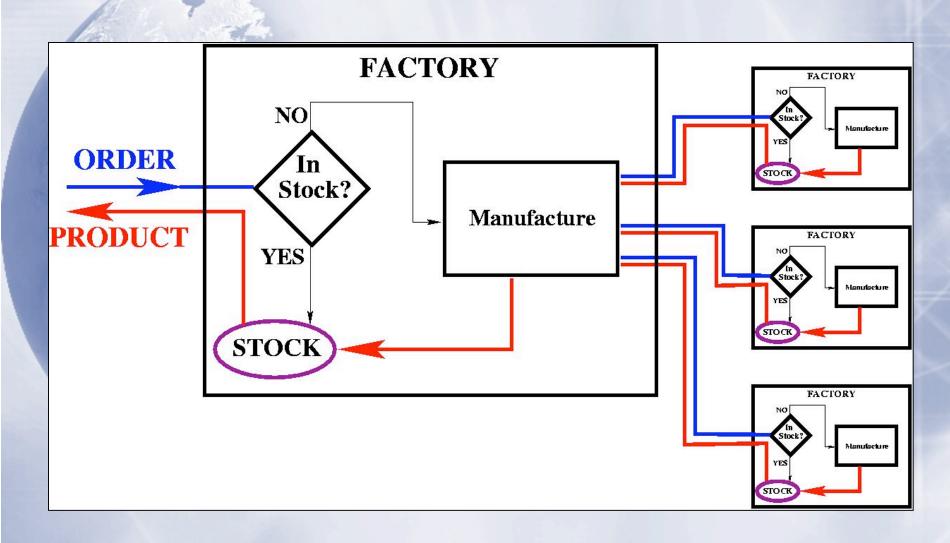

# JANA Factory Model

- The factory model causes data to be produced only "on-demand"
- CPU time is not wasted on reconstruction that is not needed for that event
- Particularly beneficial for event filters.
   e.g. Level 3 trigger, monitoring
   programs

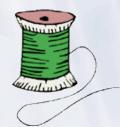

## Mutli-threading

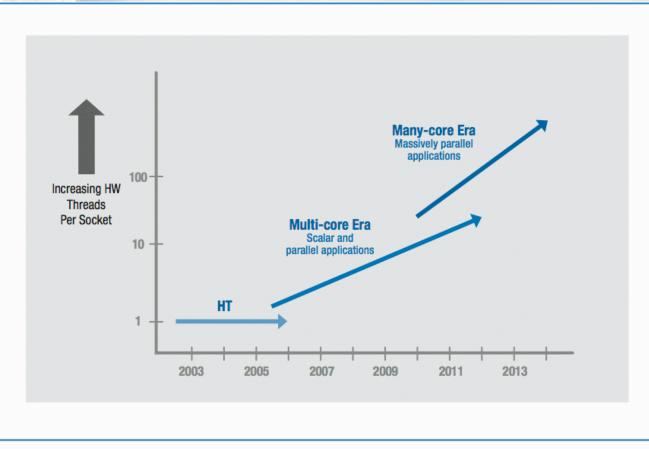

Figure 1: Current and expected eras of Intel® processor architectures

From "Platform 2015: Intel Platform Evolution for the Next Decade"

# JANA Objects

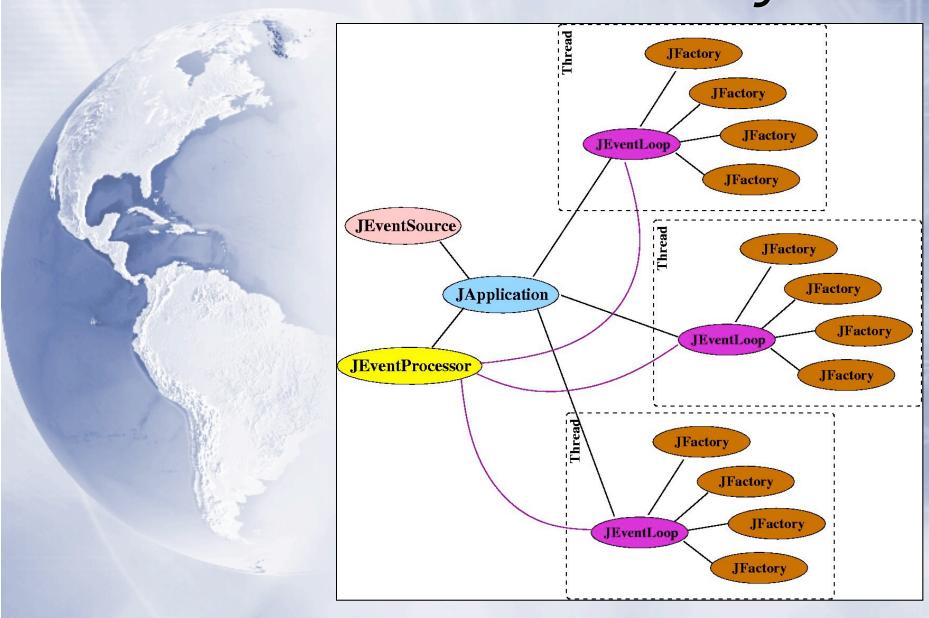

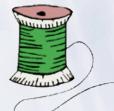

# Mutli-threading

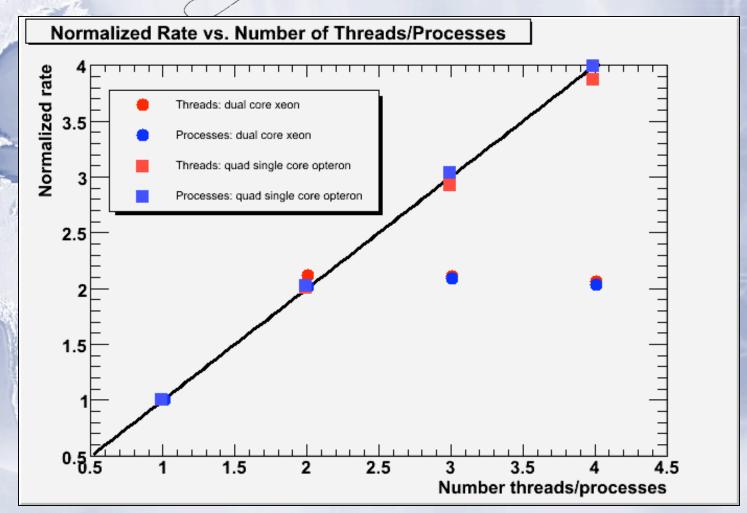

## JANA Uses Modern C++ Tools

### ☐ Use STL vector ☐

STL=Standard Template Library vector = "smart" array

### □ Use const pointers

Factories deliver *read-only* data eliminating cross-factory data corruption

#### □ Use templates

Provides type safety removing need to "cast" pointers which can lead to difficult errors.

## Event Sources in JANA

- □ JANA programs can read from multiple file types without recompiling
- - ROOT files (Monte Carlo)
  - EVIO files
  - ET system

### Event Source API

```
JEventSourceGenerator
const char* Description(void)
double CheckOpenable(string source)
JEventSource* MakeJEventSource(string source)
```

#### **JEventSource**

```
jerror_t GetEvent(JEvent &event)
void FreeEvent(JEvent &event)
jerror_t GetObjects(JEvent &event
, JFactory_base *factory)
```

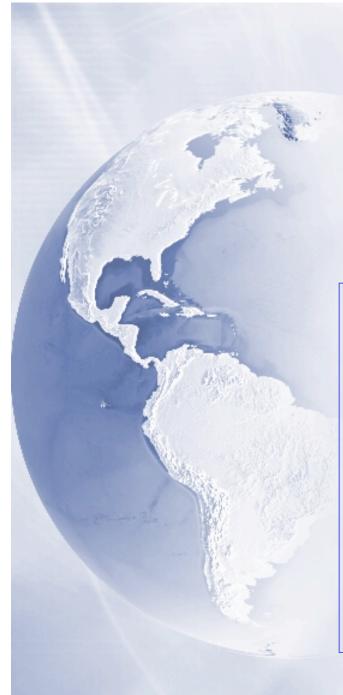

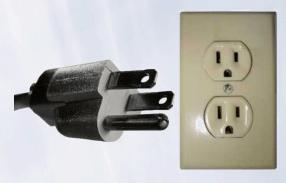

## Plug-ins

"A plugin (or plug-in) is a computer program that interacts with a main (or host) application (a web browser or an email program, for example) to provide a certain, usually very specific, function on-demand." -

- Wikipedia

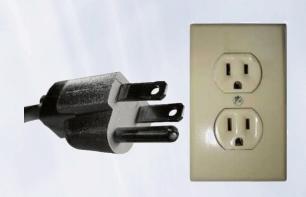

## Plug-ins

JANA has a fairly generic plug-in interface:

void InitPlugin(JApplication \*app)

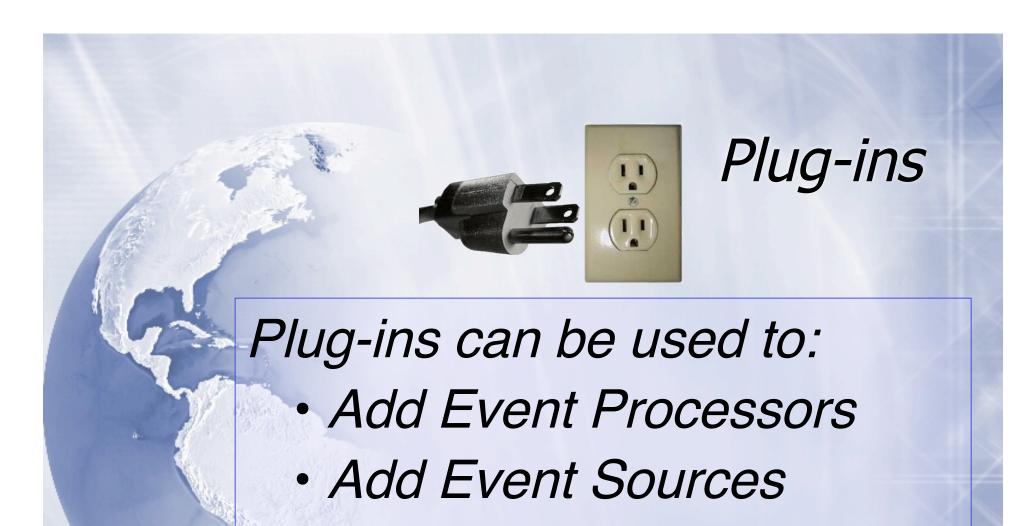

Add Factories

## Configuration Parameters

- A small, temporary database of parameters is built when the program starts
- □ Parameters can be changed via command line or configuration file (future)
- Parameters can be dumped into the DST file to keep a complete record

# Configuration Parameters

```
000
                                   X xterm
  |iMac:~>mctrk_ana -Pprint -PTRK:MAX_SEED_DITS=4.5
  Opened ROOT file "mctrk_ana.root"
  Launching threads ...
   --- Configuration Parameters --
   print
                         = all
   TRK:MAX_CIRCLE_DIST
   TRK:MAX_DEBUG_BUFFERS = 0
   TRK:MAX_PHI_Z_DIST
                         = 10
   TRK:MAX_SEED_DIST
                         = 5
   TRK:HAX_SEED_DITS = 4.5 <- NO DEFAULT! (TYPO?)
   TRK:MAX_SEED_HITS
                         = 10
   TRK:TARGET_Z_MAX
                         = 80
   TRK:TARGET_Z_MIN
                         = 50
```

#### Still to do ...

- Configuration files and dumping of configuration parameter database
- ™ More testing, more development, more ideas ...

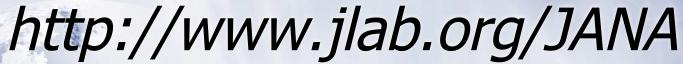

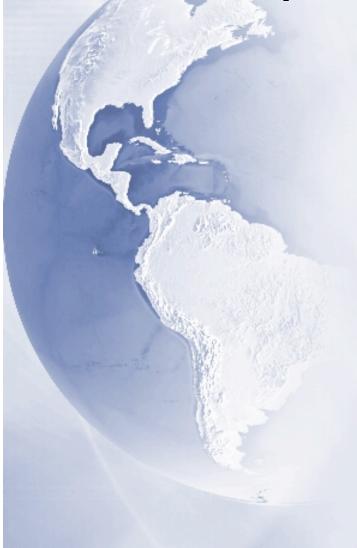

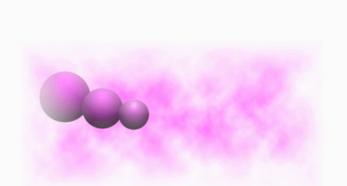

JANA: JLab Reconstruction Framework

David Lawrence, Jefferson Lab

Revision 0.2